#### **МИНИСТЕРСТВО ОБРАЗОВАНИЯ И НАУКИ РФ**

#### **Федеральное государственное бюджетное образовательное учреждение высшего образования**

## «ТОМСКИЙ ГОСУДАРСТВЕННЫЙ УНИВЕРСИТЕТ СИСТЕМ УПРАВЛЕНИЯ И РАДИОЭЛЕКТРОНИКИ» (ТУСУР)

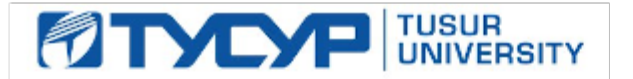

# УТВЕРЖДАЮ

Проректор по учебной работе Документ подписан электронной подписью

Сертификат: 1сбсfa0a-52a6-4f49-aef0-5584d3fd4820<br>Владелец: Троян Павел Ефимович Действителен: с 19.01.2016 по 16.09.2019

## РАБОЧАЯ ПРОГРАММА УЧЕБНОЙ ДИСЦИПЛИНЫ

#### **Программирование логических интегральных схем**

Уровень образования: **высшее образование - бакалавриат** Направление подготовки (специальность): **11.03.02 Инфокоммуникационные технологии и системы связи** Направленность (профиль): **Системы мобильной связи** Форма обучения: **очная** Факультет: **РТФ, Радиотехнический факультет** Кафедра: **РТС, Кафедра радиотехнических систем** Курс: **3** Семестр: **6** Учебный план набора 2013 года

#### Распределение рабочего времени

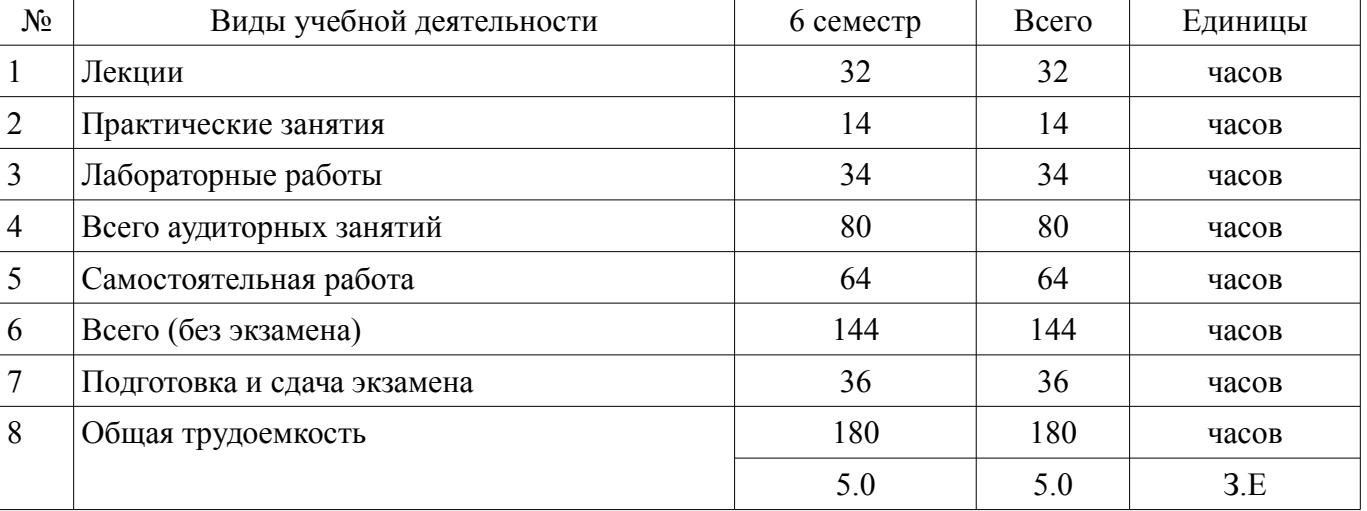

Экзамен: 6 семестр

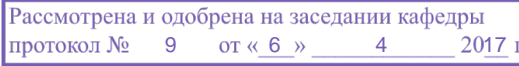

## ЛИСТ СОГЛАСОВАНИЙ

Рабочая программа составлена с учетом требований федерального государственного образовательного стандарта высшего образования (ФГОС ВО) по направлению подготовки (специальности) 11.03.02 Инфокоммуникационные технологии и системы связи, утвержденного 06 марта 2015 года, рассмотрена и утверждена на заседании кафедры «\_\_\_» \_\_\_\_\_\_\_\_\_\_\_ 20\_ года, протокол  $N_2$  .

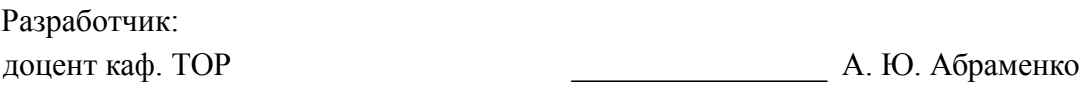

Заведующий обеспечивающей каф. ТОР \_\_\_\_\_\_\_\_\_\_\_\_\_\_\_\_ А. А. Гельцер

Рабочая программа согласована с факультетом, профилирующей и выпускающей кафедрами направления подготовки (специальности).

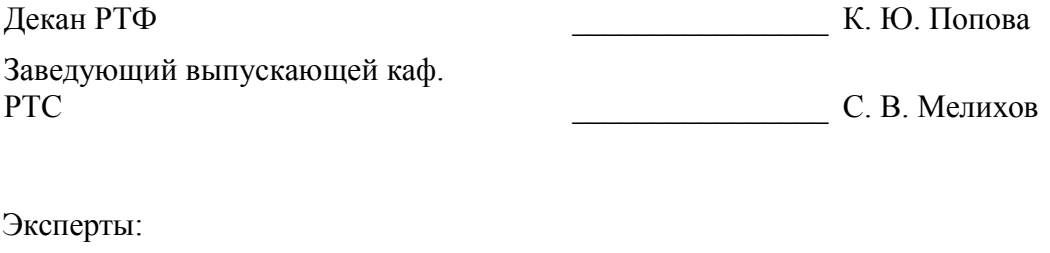

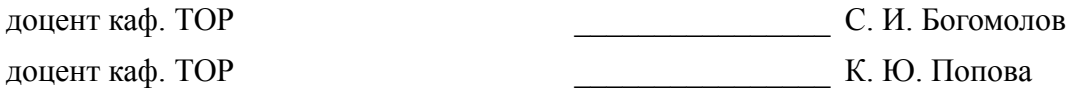

#### 1. Цели и задачи дисциплины

#### 1.1. Цели дисциплины

Изучение архитектуры и схемотехники современных программируемых логических интегральных схем, принципов проектирования цифровых схем с использованием ПЛИС, методов и средств отладки таких схем, языка проектирования цифровых устройств Verilog HDL.

#### 1.2. Задачи дисциплины

- Приобретение студентами знаний в области проектирования цифровых схем с использованием ПЛИС.

 $\,$ Приобретение умений проектировать телекоммуникационные системы на ПЛИС с использованием языка описания цифровых устройств Verilog HDL.

Овладение практическими навыками в области разработки и отладки описаний цифро- $\equiv$  . вых устройств на языке Verilog HDL на основе программного обеспечения зарубежных фирм н отладочных модулей с использованием ПЛИС

#### 2. Место дисциплины в структуре ОПОП

Дисциплина «Программирование логических интегральных схем» (Б1.В.ДВ.3.1) относится к блоку 1 (вариативная часть).

Предшествующими дисциплинами, формирующими начальные знания, являются следующие дисциплины: Теория электрических цепей, Цифровая обработка сигналов, Электроника.

#### 3. Требования к результатам освоения дисциплины

Процесс изучения дисциплины направлен на формирование следующих компетенций:

 $\equiv$ ПК-15 умением разрабатывать и оформлять различную проектную и техническую документанию:

ПК-19 готовностью к организации работ по практическому использованию и внедре- $\overline{\phantom{0}}$ нию результатов исследований;

В результате изучения дисциплины студент должен:

знать принципы, основные алгоритмы и устройства цифровой обработки сигналов; элементную базу и схемотехнику цифровых и микропроцессорных устройств электросвязи.

уметь проводить анализ и синтез логических устройств, синтезировать с использованием современной микроэлектронной элементной базы цифровые устройства.

владеть навыками практической работы с лабораторными макетами аналоговых и цифровых устройств, методами компьютерного моделирования физических процессов при передаче информации: теоретическими и экспериментальными методами исследования с целью освоения новых перспективных технологий обработки цифровых сигналов.

#### 4. Объем лисциплины и вилы учебной работы

Общая трудоемкость дисциплины составляет 5.0 зачетных единицы и представлена в таблице 4.1.

Таблица 4.1 - Трудоемкость дисциплины

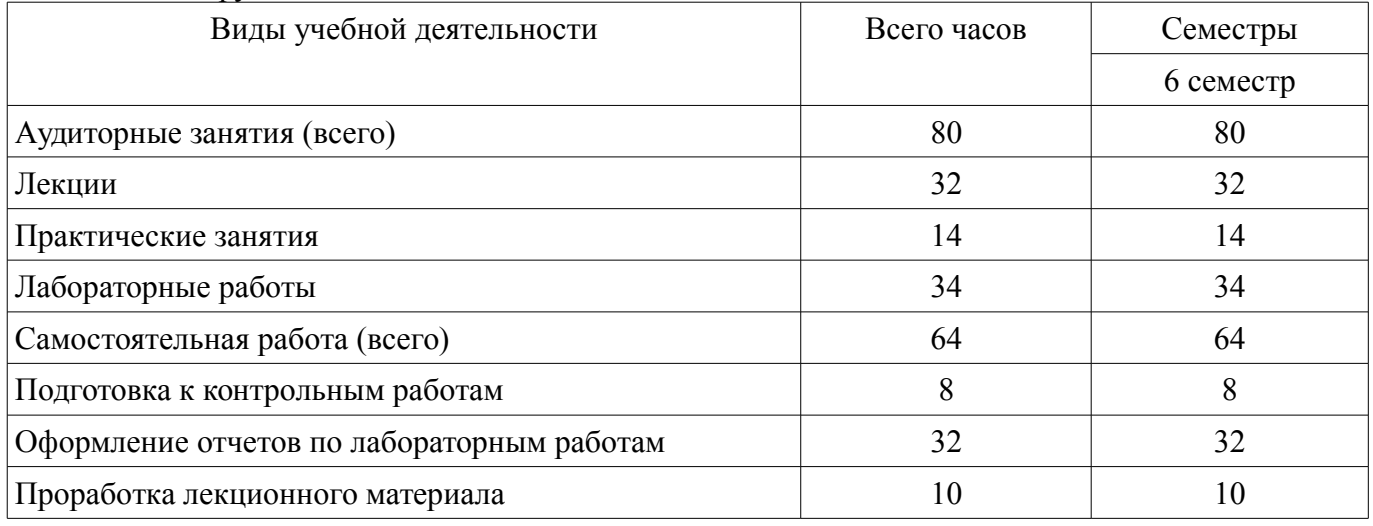

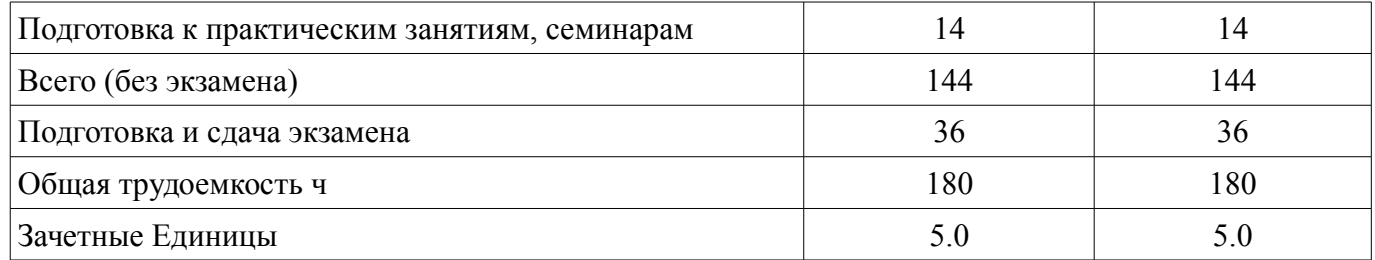

#### 5. Содержание дисциплины

#### 5.1. Разделы дисциплины и виды занятий

Разделы дисциплины и виды занятий приведены в таблице 5.1.

Таблица 5.1 – Разлелы лисциплины и вилы занятий

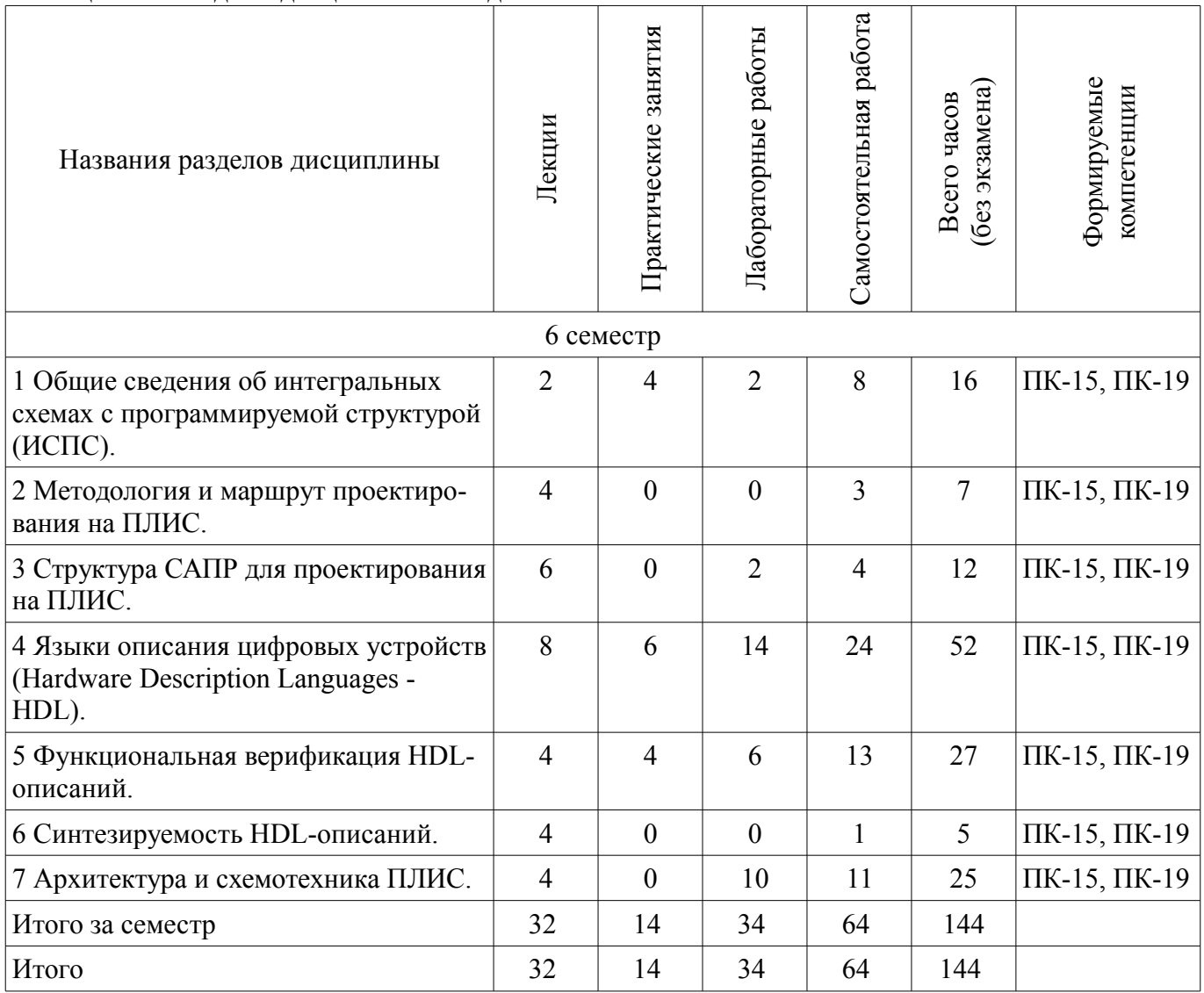

## 5.2. Содержание разделов дисциплины (по лекциям)

Содержание разделов дисциплин (по лекциям) приведено в таблице 5.2. Таблица 5.2 - Содержание разделов дисциплин (по лекциям)

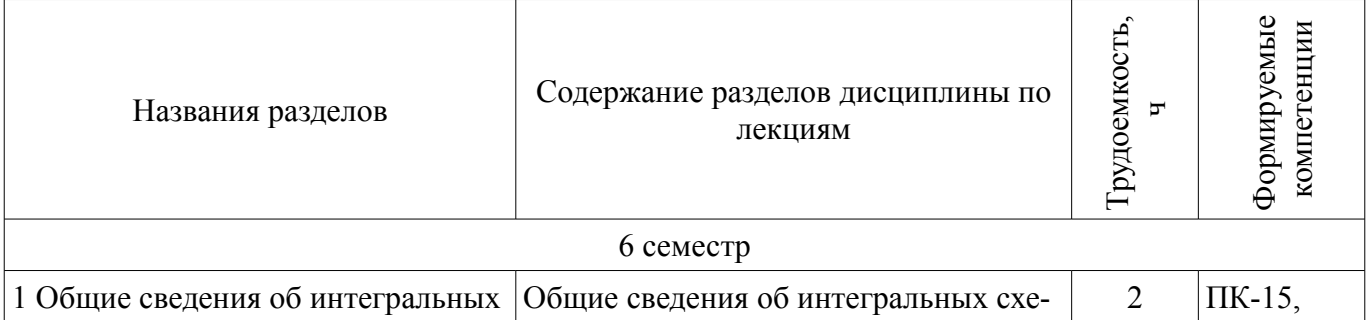

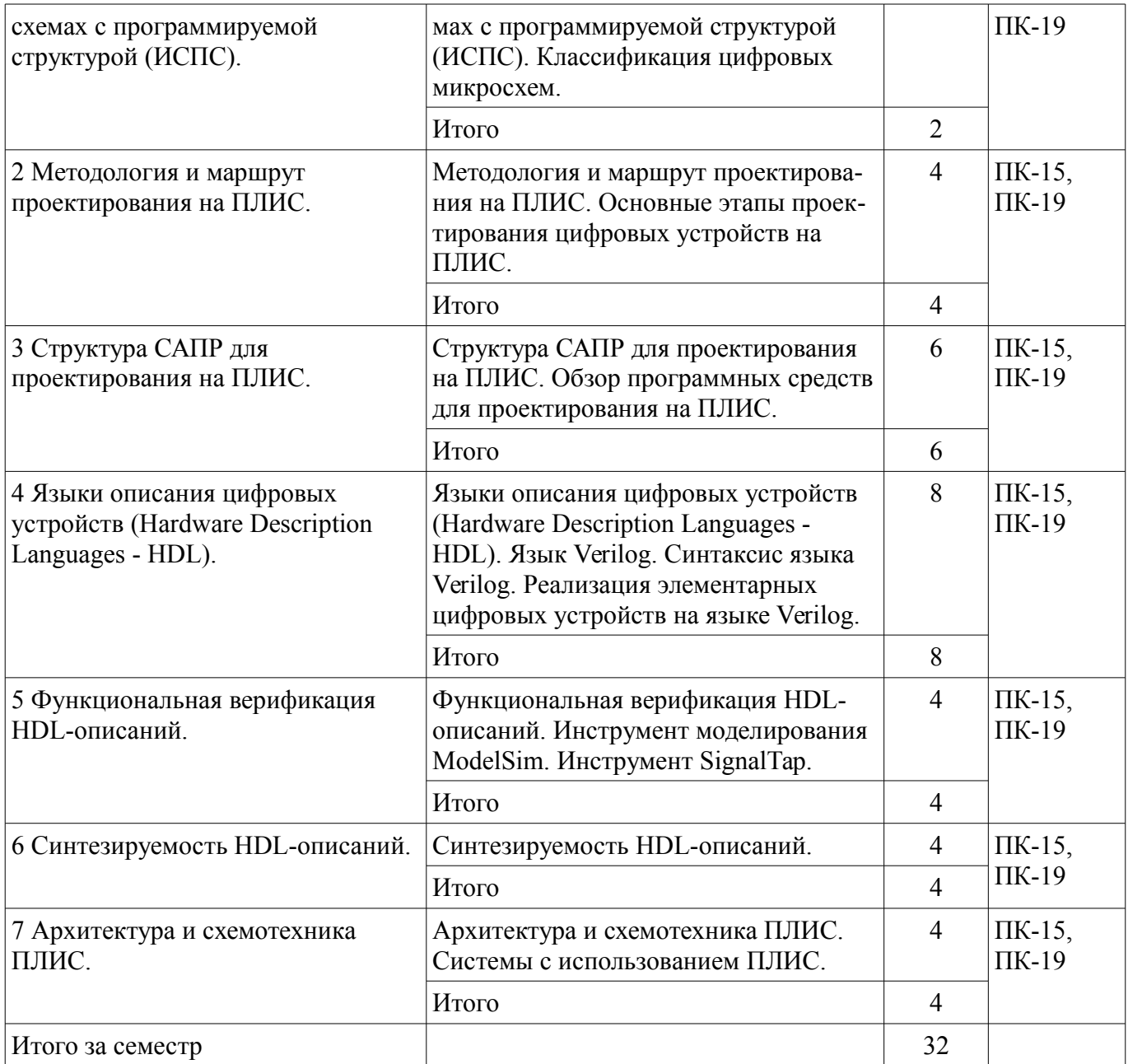

#### **5.3. Разделы дисциплины и междисциплинарные связи с обеспечивающими (предыдущими) и обеспечиваемыми (последующими) дисциплинами**

Разделы дисциплины и междисциплинарные связи с обеспечивающими (предыдущими) и обеспечиваемыми (последующими) дисциплинами представлены в таблице 5.3.

Таблица 5.3 - Разделы дисциплины и междисциплинарные связи

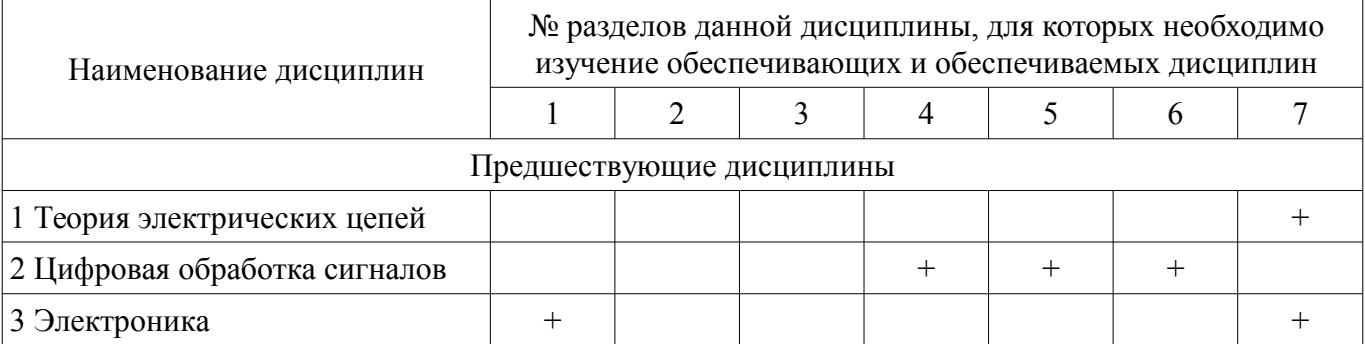

## **5.4. Соответствие компетенций, формируемых при изучении дисциплины, и видов занятий**

Соответствие компетенций, формируемых при изучении дисциплины, и видов занятий представлено в таблице 5.4

| пы          |              |                         |                     |                        |                                                                                                    |
|-------------|--------------|-------------------------|---------------------|------------------------|----------------------------------------------------------------------------------------------------|
|             | Виды занятий |                         |                     |                        |                                                                                                    |
| Компетенции | Лекции       | занятия<br>Ірактические | Лабораторные работы | Самостоятельная работа | Формы контроля                                                                                                    |
| $\Pi K-15$  | $+$          | $+$                     | $^{+}$              | $+$                    | Контрольная работа, Экза-<br>мен, Отчет по лаборатор-<br>ной работе, Опрос на заня-<br>тиях, Отчет по практиче-<br>скому занятию |
| $\Pi K-19$  | $^{+}$       | $+$                     | $^{+}$              | $+$                    | Контрольная работа, Экза-<br>мен, Отчет по лаборатор-<br>ной работе, Опрос на заня-<br>тиях, Отчет по практиче-<br>скому занятию |

Таблица 5.4 - Соответствие компетенций и видов занятий, формируемых при изучении дисципли- $H<sub>K</sub>$ 

## 6. Интерактивные методы и формы организации обучения Не предусмотрено РУП

## 7. Лабораторные работы

Наименование лабораторных работ приведено в таблице 7.1. Таблица 7. 1 – Наименование лабораторных работ

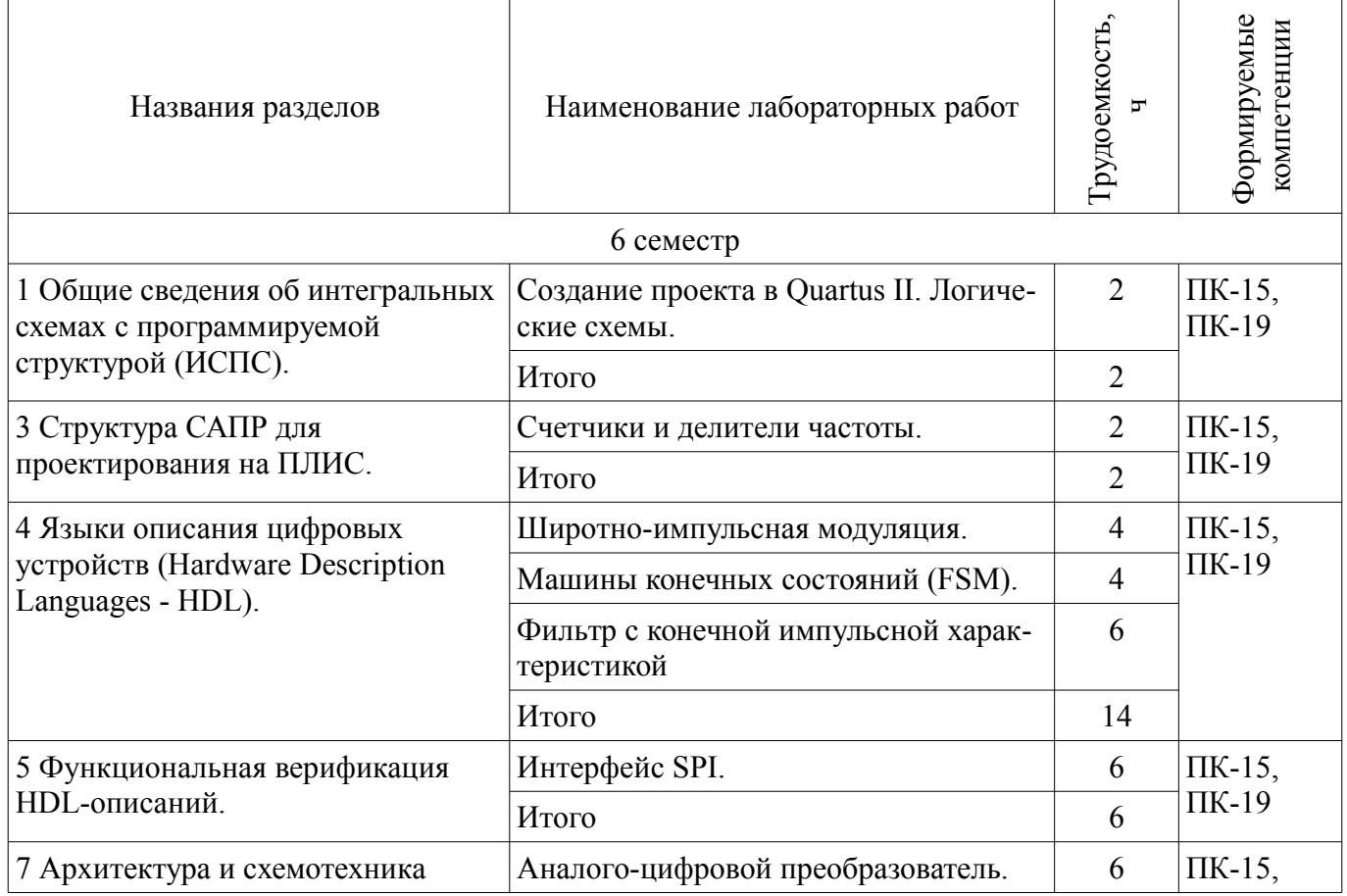

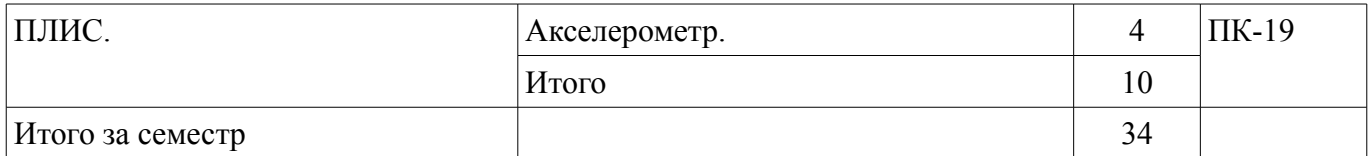

#### **8. Практические занятия (семинары)**

Наименование практических занятий (семинаров) приведено в таблице 8.1.

Таблица 8. 1 – Наименование практических занятий (семинаров)

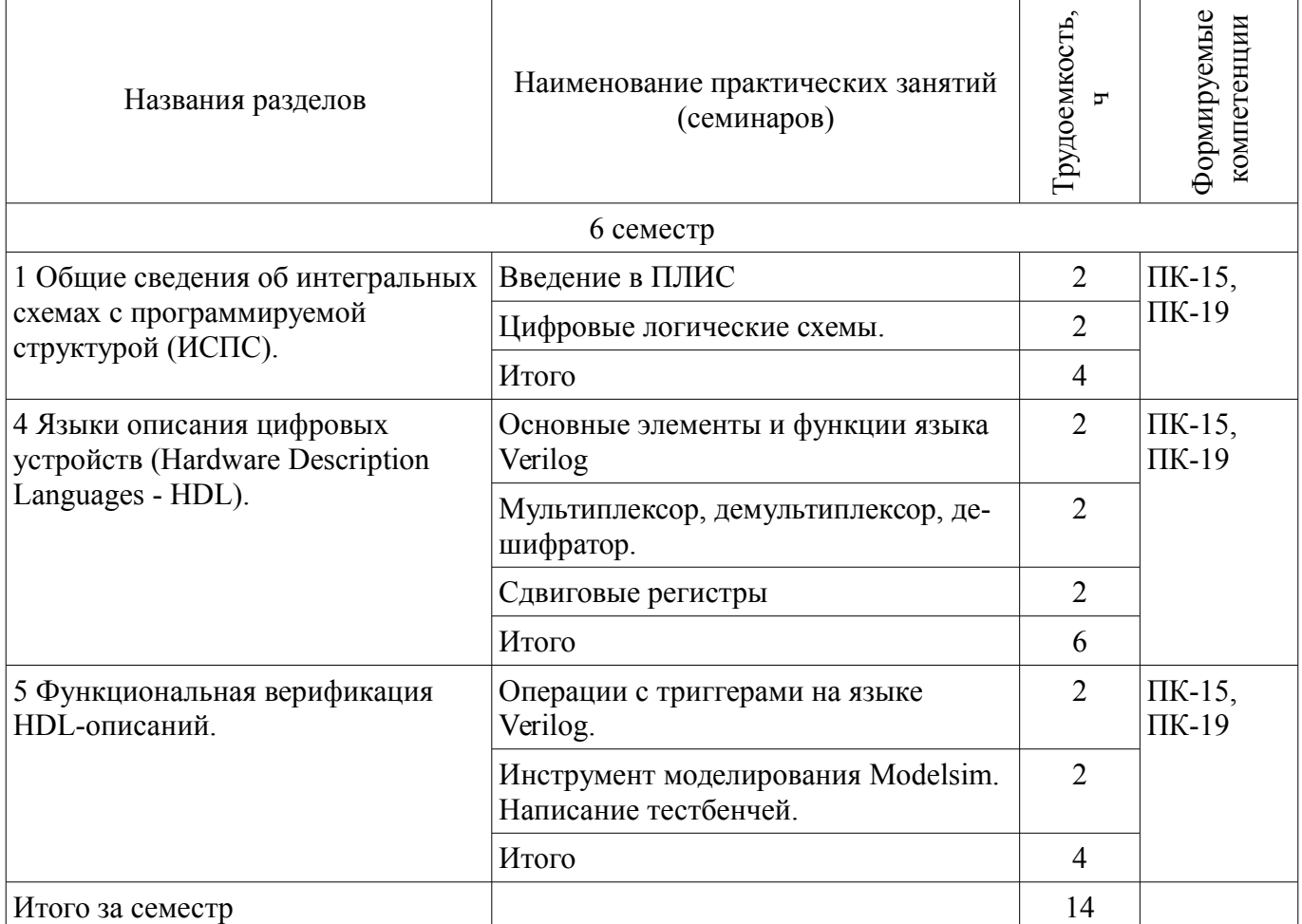

#### **9. Самостоятельная работа**

Виды самостоятельной работы, трудоемкость и формируемые компетенции представлены в таблице 9.1.

Таблица 9.1 - Виды самостоятельной работы, трудоемкость и формируемые компетенции

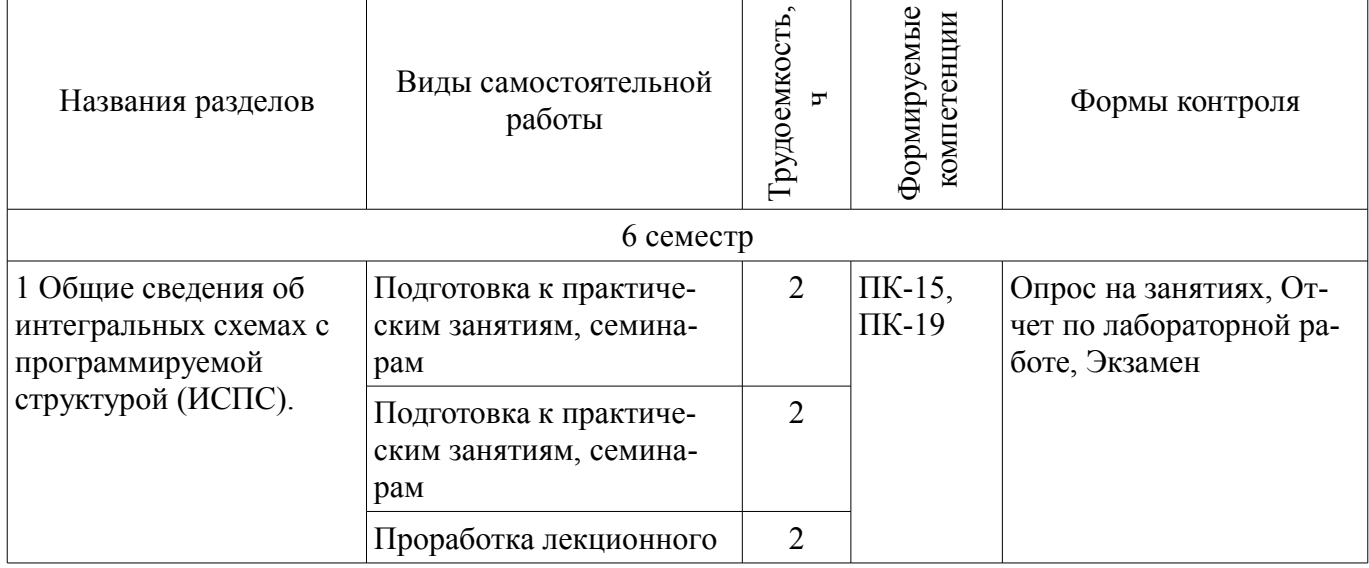

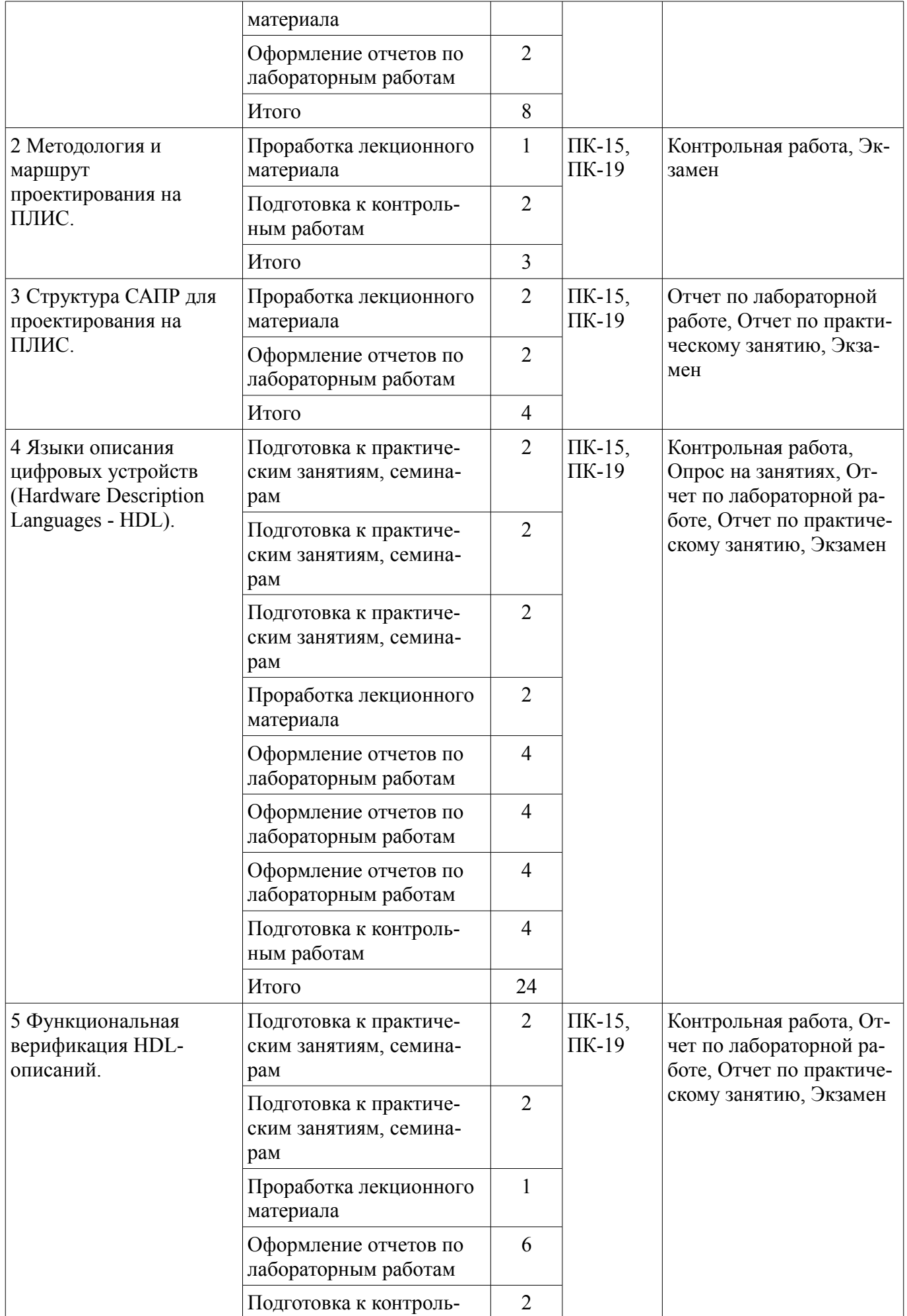

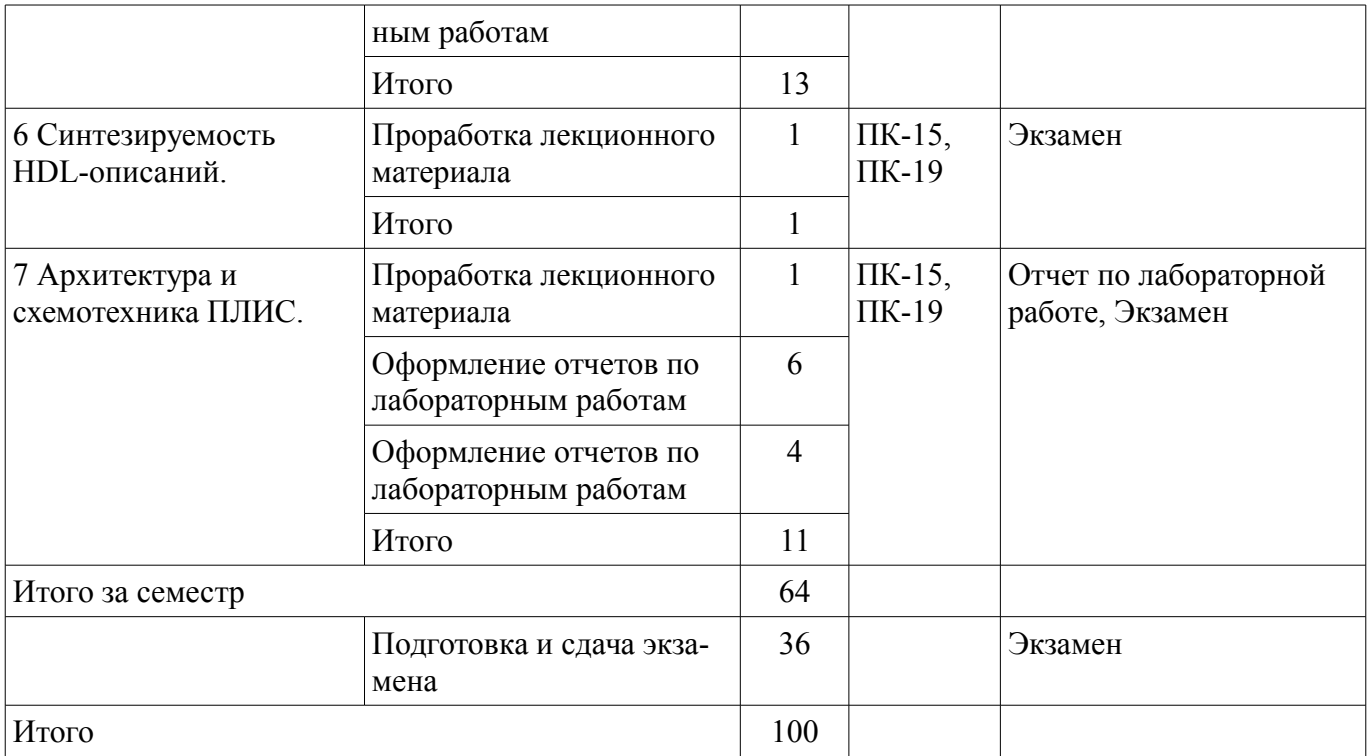

## **10. Курсовая работа (проект)**

Не предусмотрено РУП

## **11. Рейтинговая система для оценки успеваемости студентов**

#### **11.1. Балльные оценки для элементов контроля**

Таблица 11.1 – Балльные оценки для элементов контроля

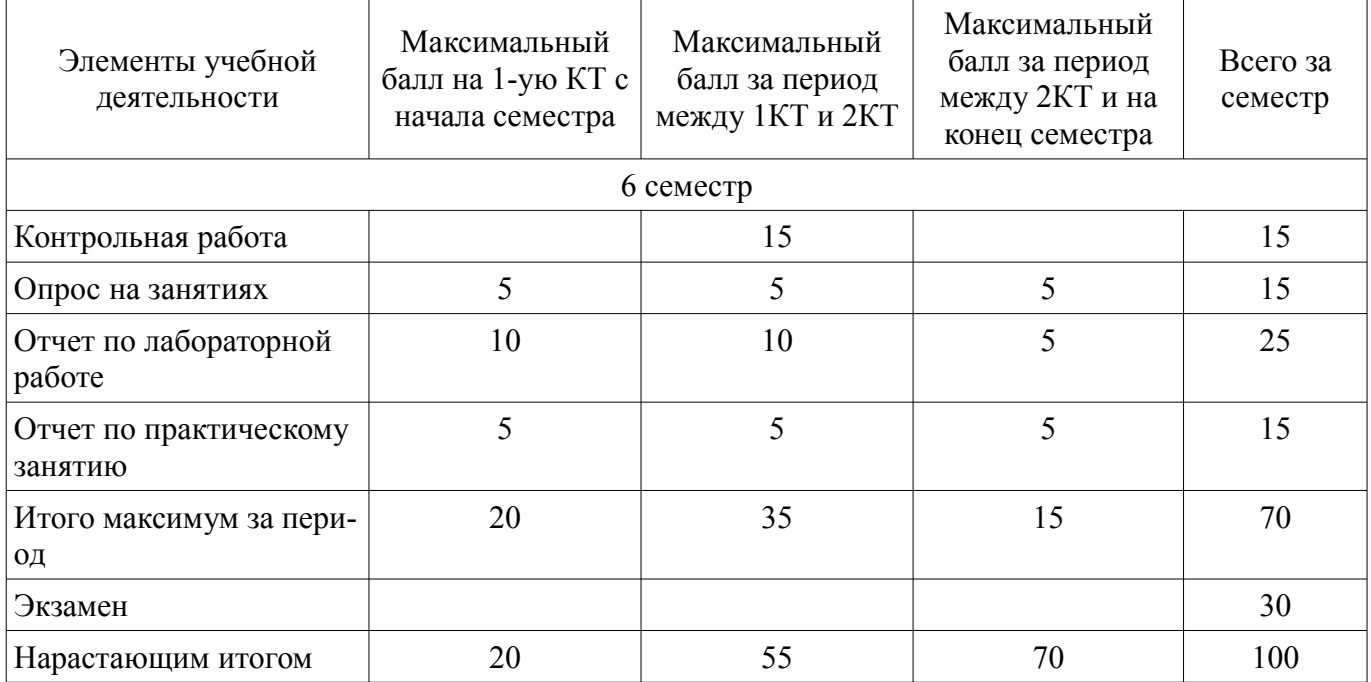

#### **11.2. Пересчет баллов в оценки за контрольные точки**

Пересчет баллов в оценки за контрольные точки представлен в таблице 11.2.

## Таблица 11. 2 – Пересчет баллов в оценки за контрольные точки

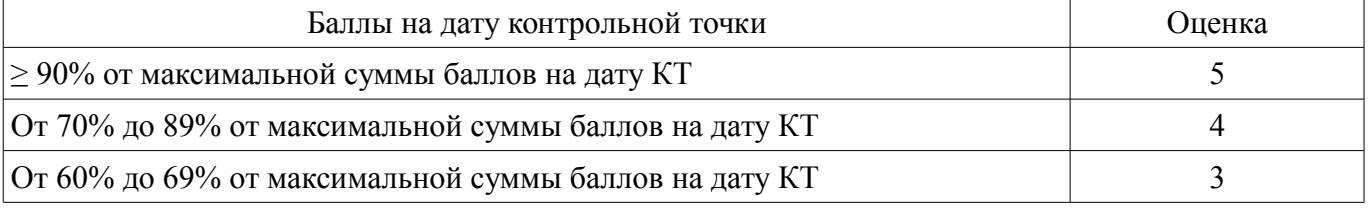

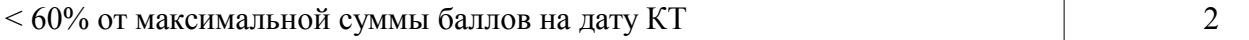

#### **11.3. Пересчет суммы баллов в традиционную и международную оценку**

Пересчет суммы баллов в традиционную и международную оценку представлен в таблице 11.3.

Таблица 11. 3 – Пересчет суммы баллов в традиционную и международную оценку

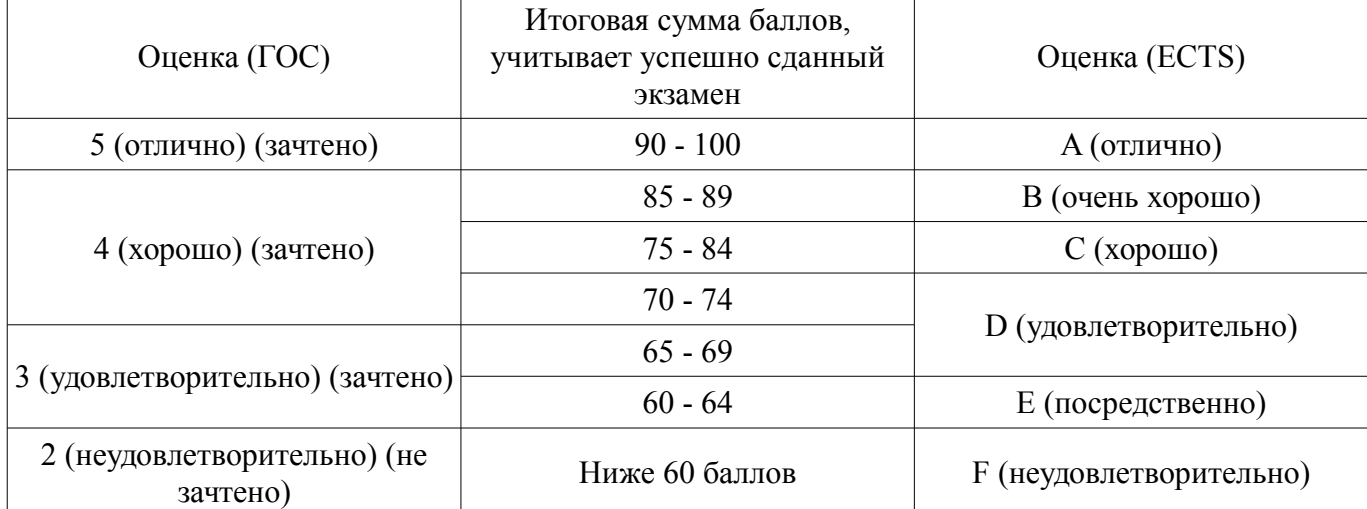

#### **12. Учебно-методическое и информационное обеспечение дисциплины**

#### **12.1. Основная литература**

1. Стешенко В.Б. ПЛИС фирмы Altera: элементная база, система проектирования и языки описания аппаратуры. - М.: ДМК Пресс, 2010. - 573 с. [Электронный ресурс]. http://e.lanbook.com/book/60976

#### **12.2. Дополнительная литература**

1. Зотов В. Ю. Проектирование встраиваемых микропроцессорных систем на основе ПЛИС фирмы XILINX®. - М.: Горячая линия-Телеком, 2006. - 519с. (наличие в библиотеке ТУСУР - 41 экз.)

2. Угрюмов Е. П. Цифровая схемотехника: Учебное пособие для вузов. - 2-е изд., перераб. и доп. - СПб.: БХВ-Петербург, 2004. - 782с. (наличие в библиотеке ТУСУР - 20 экз.)

#### **12.3 Учебно-методические пособия**

#### **12.3.1. Обязательные учебно-методические пособия**

1. Программирование логических интегральных схем: Методические указания к лабораторным работам / Крюков Я. В., Покаместов Д. А., Эрдынеев Ж. Т. - 2014. 51 с. [Электронный ресурс] - Режим доступа: https://edu.tusur.ru/publications/3898, дата обращения: 02.05.2017.

2. Программирование логических интегральных схем: Методические указания по проведению практических занятий и организации самостоятельной работы / Крюков Я. В., Покаместов Д. А., Эрдынеев Ж. Т. - 2014. 77 с. [Электронный ресурс] - Режим доступа: https://edu.tusur.ru/publications/3901, дата обращения: 02.05.2017.

3. Цифровой акселерометр: Методические указания к лабораторной работе №8 по дисциплине «Программирование логических интегральных схем» / Евсеев А. А., Абраменко А. Ю. - 2016. 9 с. [Электронный ресурс] - Режим доступа: https://edu.tusur.ru/publications/6052, дата обращения: 02.05.2017.

#### **12.3.2 Учебно-методические пособия для лиц с ограниченными возможностями здоровья**

Учебно-методические материалы для самостоятельной и аудиторной работы обучающихся из числа инвалидов предоставляются в формах, адаптированных к ограничениям их здоровья и восприятия информации.

### **Для лиц с нарушениями зрения:**

- в форме электронного документа;
- в печатной форме увеличенным шрифтом.

#### **Для лиц с нарушениями слуха:**

- в форме электронного документа;
- в печатной форме.

## **Для лиц с нарушениями опорно-двигательного аппарата:**

- в форме электронного документа;
- в печатной форме.

#### **12.4. Базы данных, информационно-справочные, поисковые системы и требуемое программное обеспечение**

1. Образовательный портал edu.tusur.ru

#### **13. Материально-техническое обеспечение дисциплины**

#### **13.1. Общие требования к материально-техническому обеспечению дисциплины**

#### **13.1.1. Материально-техническое обеспечение для лекционных занятий**

Для проведения занятий лекционного типа, групповых и индивидуальных консультаций, текущего контроля и промежуточной аттестации используется учебная аудитория, с количеством посадочных мест не менее 22-24, оборудованная доской, проектором и стандартной учебной мебелью. Имеются наглядные пособия в виде презентаций по лекционным разделам дисциплины.

#### **13.1.2. Материально-техническое обеспечение для практических занятий**

Аудитории 309, 314а, 314б и 318 кафедры ТОР оснащены персональными компьютерами и необходимым программным обеспечением для проведения лабораторных работ и практических занятий, имеются отладочные платы DE0-NANO на базе ПЛИС Cyclone IV. Состав оборудования: 10 рабочих станций на базе процессоров Intel Core i5 или Core 2 Duo. Используется лицензионное программное обеспечение, пакеты версией не ниже: Microsoft Windows XP Professional with SP3/Microsoft Windows 7, Microsoft Office или LibreOffice, Altera Quartus Prime.

#### **13.1.3. Материально-техническое обеспечение для лабораторных работ**

Аудитории 309, 314а, 314б и 318 кафедры ТОР оснащены персональными компьютерами и необходимым программным обеспечением для проведения лабораторных работ и практических занятий, имеются отладочные платы DE0-NANO на базе ПЛИС Cyclone IV. Состав оборудования: 10 рабочих станций на базе процессоров Intel Core i5 или Core 2 Duo. Используется лицензионное программное обеспечение, пакеты версией не ниже: Microsoft Windows XP Professional with SP3/Microsoft Windows 7, Microsoft Office или LibreOffice, Altera Quartus Prime

#### **13.1.4. Материально-техническое обеспечение для самостоятельной работы**

Для самостоятельной работы используется учебная аудитория (компьютерный класс), расположенная по адресу 634034, г. Томск, ул. Вершинина, 47, 1 этаж, ауд. 126. Состав оборудования: учебная мебель; компьютеры класса не ниже ПЭВМ INTEL Сеleron D336 2.8ГГц. - 4 шт.; компьютеры подключены к сети ИНТЕРНЕТ и обеспечивают доступ в электронную информационнообразовательную среду университета.

#### **13.2. Материально-техническое обеспечение дисциплины для лиц с ограниченными возможностями здоровья**

Освоение дисциплины лицами с ОВЗ осуществляется с использованием средств обучения общего и специального назначения.

При обучении студентов **с нарушениями слуха** предусмотрено использование звукоусиливающей аппаратуры, мультимедийных средств и других технических средств приема/передачи учебной информации в доступных формах для студентов с нарушениями слуха, мобильной системы обучения для студентов с инвалидностью, портативной индукционной системы. Учебная аудитория, в которой обучаются студенты с нарушением слуха, оборудована компьютерной техникой, аудиотехникой, видеотехникой, электронной доской, мультимедийной системой.

При обучении студентов **с нарушениями зрениями** предусмотрено использование в лекционных и учебных аудиториях возможности просмотра удаленных объектов (например, текста на доске или слайда на экране) при помощи видеоувеличителей для удаленного просмотра.

При обучении студентов **с нарушениями опорно-двигательного аппарата** используются альтернативные устройства ввода информации и другие технические средства приема/передачи учебной информации в доступных формах для студентов с нарушениями опорно-двигательного

аппарата, мобильной системы обучения для людей с инвалидностью.

#### **14. Фонд оценочных средств**

#### **14.1. Основные требования к фонду оценочных средств и методические рекомендации**

Фонд оценочных средств и типовые контрольные задания, используемые для оценки сформированности и освоения закрепленных за дисциплиной компетенций при проведении текущей, промежуточной аттестации по дисциплине приведен в приложении к рабочей программе.

На первом лекционном занятии преподаватель должен определить основные цели изучения дисциплины, рекомендовать литературу для самостоятельного изучения, рассказать о порядке и методиках проведения занятий.

#### **14.2 Требования к фонду оценочных средств для лиц с ограниченными возможностями здоровья**

Для студентов с инвалидностью предусмотрены дополнительные оценочные средства, перечень которых указан в таблице.

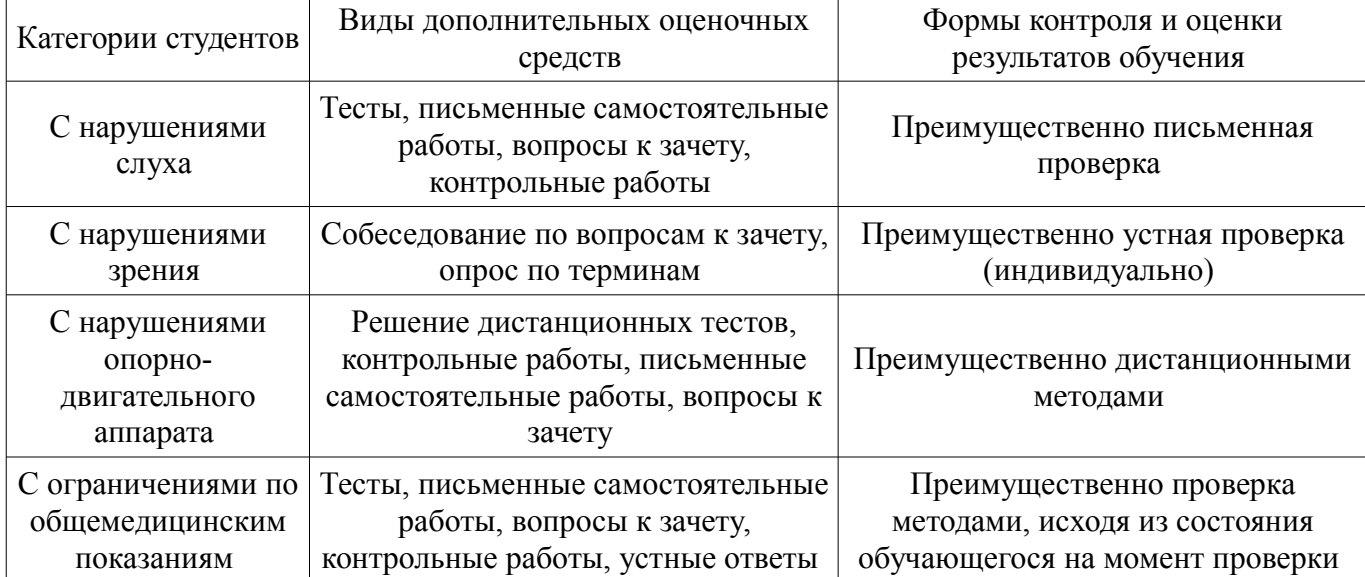

#### **Таблица 14 – Дополнительные средства оценивания для студентов с инвалидностью**

#### **14.3 Методические рекомендации по оценочным средствам для лиц с ограниченными возможностями здоровья**

Для студентов с ОВЗ предусматривается доступная форма предоставления заданий оценочных средств, а именно:

- в печатной форме;
- в печатной форме с увеличенным шрифтом;
- в форме электронного документа;
- методом чтения ассистентом задания вслух;
- предоставление задания с использованием сурдоперевода.

Студентам с инвалидностью увеличивается время на подготовку ответов на контрольные вопросы. Для таких студентов предусматривается доступная форма предоставления ответов на задания, а именно:

- письменно на бумаге;
- набор ответов на компьютере;
- набор ответов с использованием услуг ассистента;
- представление ответов устно.

Процедура оценивания результатов обучения инвалидов по дисциплине предусматривает предоставление информации в формах, адаптированных к ограничениям их здоровья и восприятия информации:

#### **Для лиц с нарушениями зрения:**

– в форме электронного документа;

#### – в печатной форме увеличенным шрифтом.

## **Для лиц с нарушениями слуха:**

- в форме электронного документа;
- в печатной форме.

## **Для лиц с нарушениями опорно-двигательного аппарата:**

- в форме электронного документа;
- в печатной форме.

При необходимости для обучающихся с инвалидностью процедура оценивания результатов обучения может проводиться в несколько этапов.

#### **МИНИСТЕРСТВО ОБРАЗОВАНИЯ И НАУКИ РФ**

#### **Федеральное государственное бюджетное образовательное учреждение высшего образования**

#### «ТОМСКИЙ ГОСУДАРСТВЕННЫЙ УНИВЕРСИТЕТ СИСТЕМ УПРАВЛЕНИЯ И РАДИОЭЛЕКТРОНИКИ» (ТУСУР)

УТВЕРЖДАЮ Проректор по учебной работе \_\_\_\_\_\_\_\_\_\_\_\_\_\_\_ П. Е. Троян  $\frac{1}{20}$   $\frac{1}{20}$ 

## ФОНД ОЦЕНОЧНЫХ СРЕДСТВ ПО УЧЕБНОЙ ДИСЦИПЛИНЕ

#### **Программирование логических интегральных схем**

Уровень образования: **высшее образование - бакалавриат** Направление подготовки (специальность): **11.03.02 Инфокоммуникационные технологии и системы связи** Направленность (профиль): **Системы мобильной связи** Форма обучения: **очная** Факультет: **РТФ, Радиотехнический факультет** Кафедра: **РТС, Кафедра радиотехнических систем** Курс: **3** Семестр: **6**

Учебный план набора 2013 года

Разработчик:

– доцент каф. ТОР А. Ю. Абраменко

Экзамен: 6 семестр

Томск 2017

#### 1. Введение

Фонд оценочных средств (ФОС) является приложением к рабочей программе дисциплины (практики) и представляет собой совокупность контрольно-измерительных материалов (типовые задачи (задания), контрольные работы, тесты и др.) и методов их использования, предназначенных для измерения уровня достижения студентом установленных результатов обучения.

ФОС по дисциплине (практике) используется при проведении текущего контроля успеваемости и промежуточной аттестации студентов.

Перечень закрепленных за дисциплиной (практикой) компетенций приведен в таблице 1. Таблица 1 – Перечень закрепленных за дисциплиной компетенций

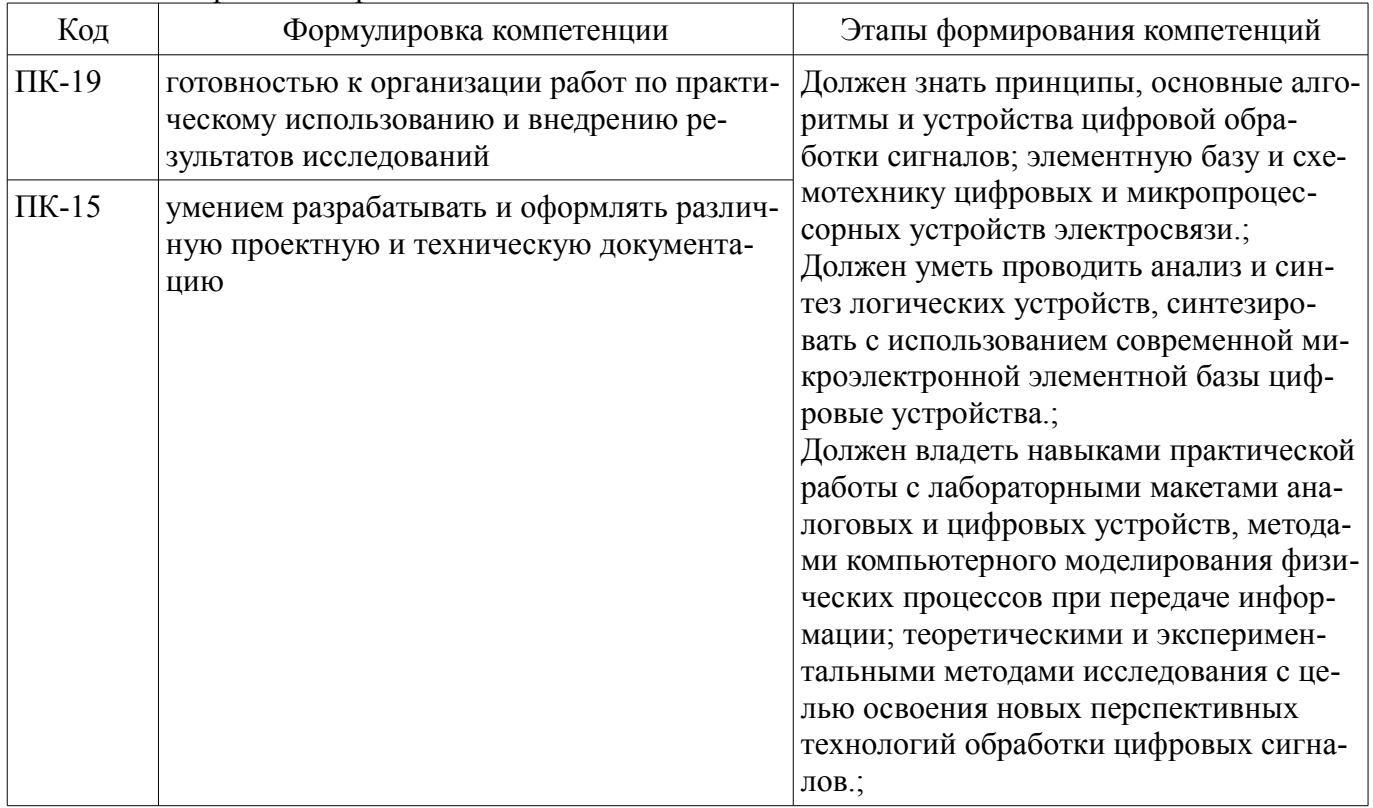

Общие характеристики показателей и критериев оценивания компетенций на всех этапах приведены в таблице 2.

Таблица 2 – Общие характеристики показателей и критериев оценивания компетенций по этапам

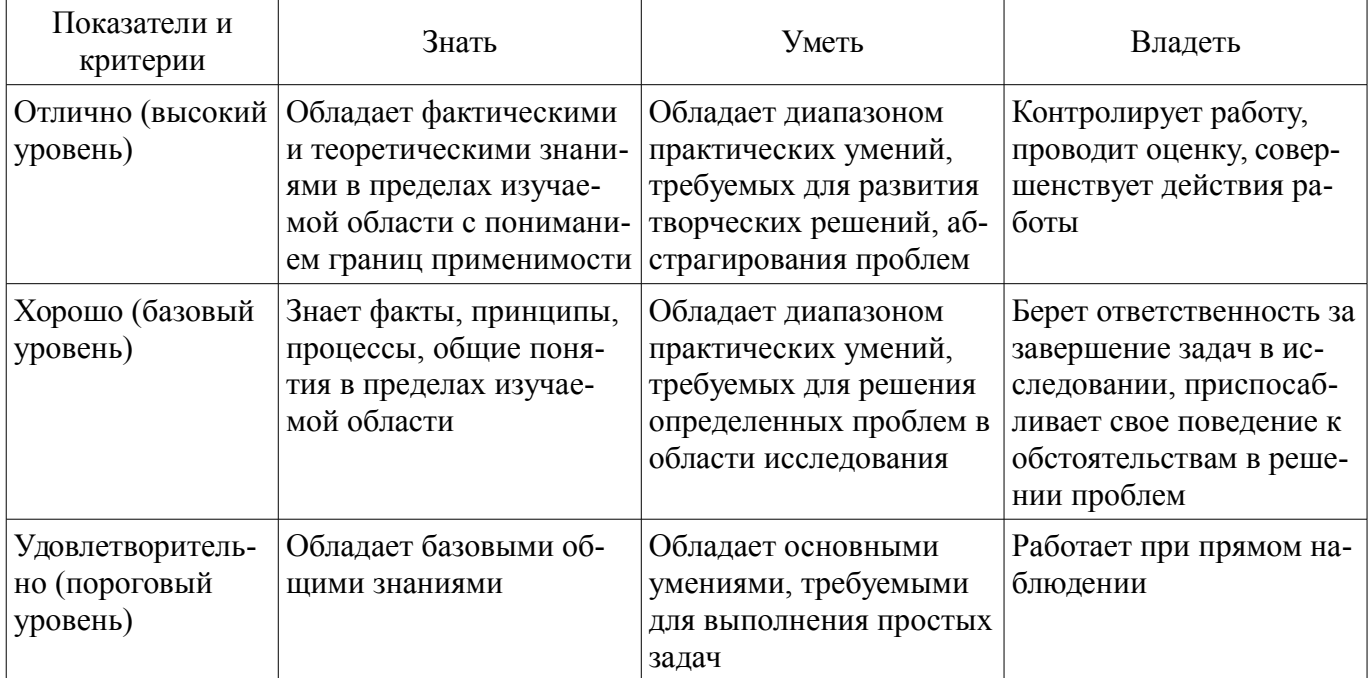

## 2 Реализация компетенций

## 2.1 Компетенция ПК-19

ПК-19: готовностью к организации работ по практическому использованию и внедрению результатов исследований.

Для формирования компетенции необходимо осуществить ряд этапов. Этапы формирования компетенции, применяемые для этого виды занятий и используемые средства оценивания представлены в таблице 3.

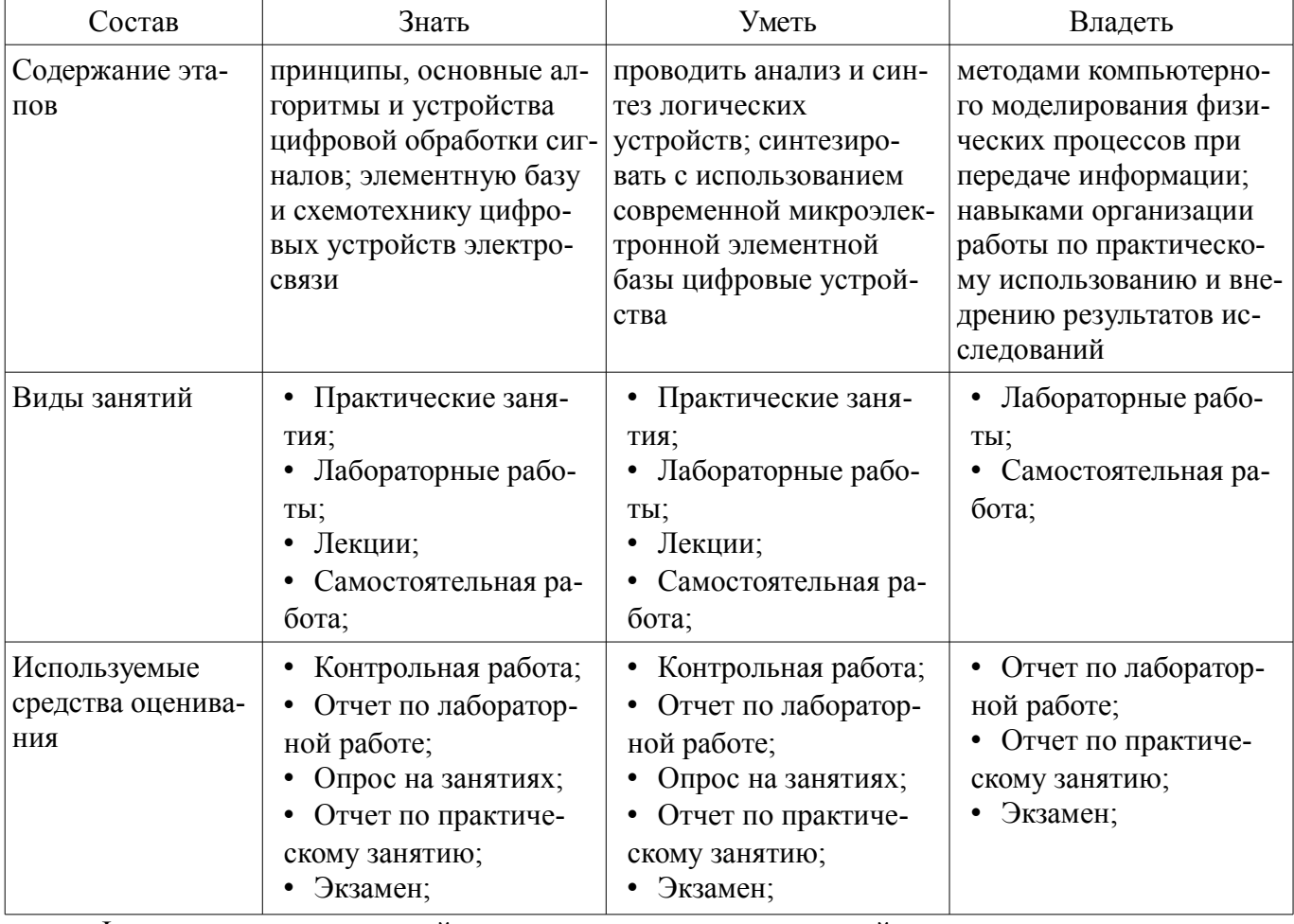

Таблица 3 - Этапы формирования компетенции и используемые средства оценивания

Формулировка показателей и критериев оценивания данной компетенции приведена в таблице 4.

Таблица 4 - Показатели и критерии оценивания компетенции на этапах

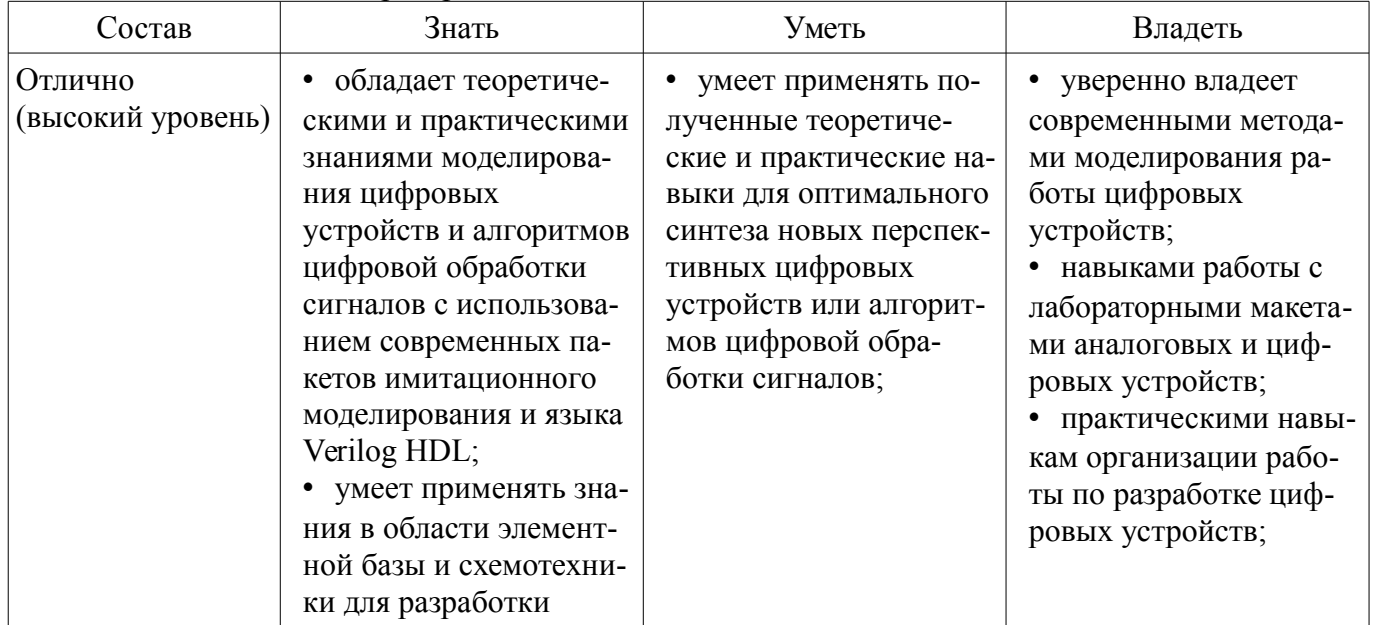

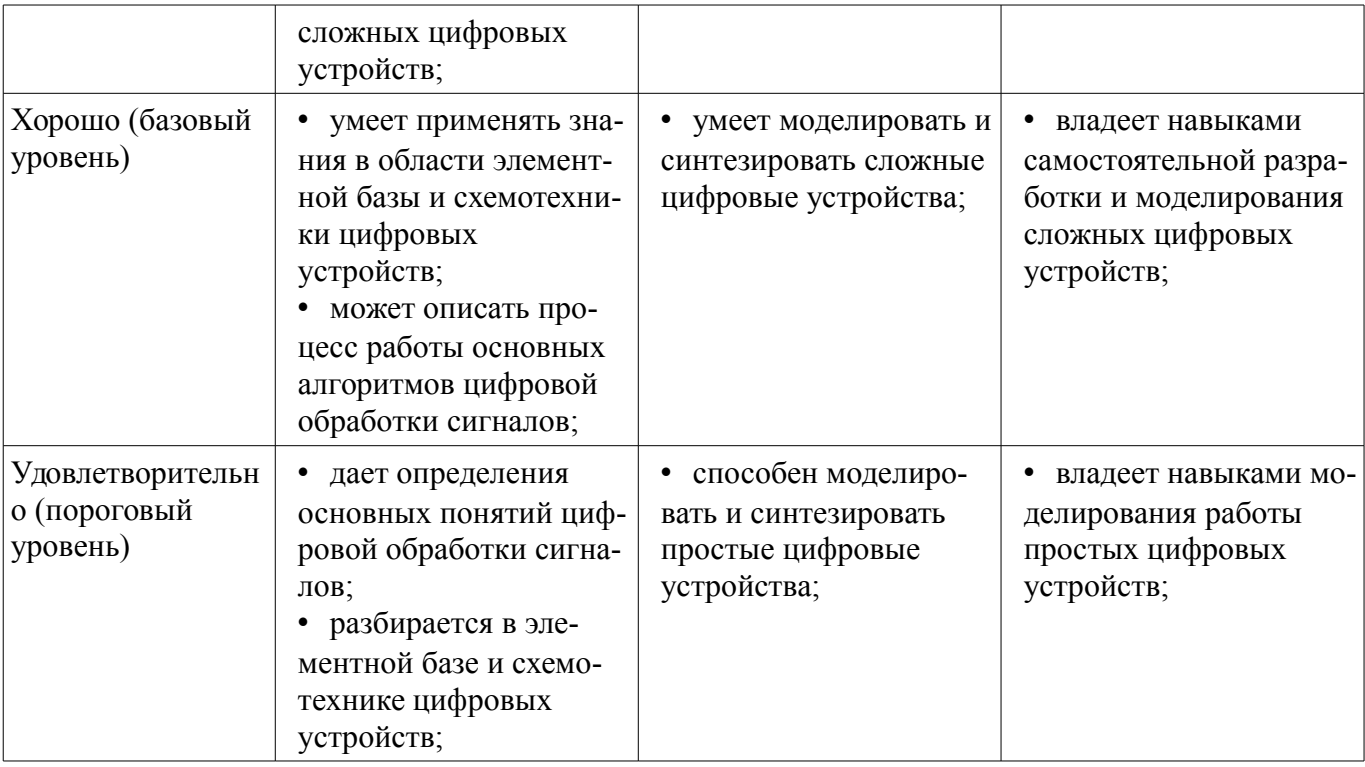

## 2.2 Компетенция ПК-15

ПК-15: умением разрабатывать и оформлять различную проектную и техническую документацию.

Для формирования компетенции необходимо осуществить ряд этапов. Этапы формирования компетенции, применяемые для этого виды занятий и используемые средства оценивания представлены в таблице 5.

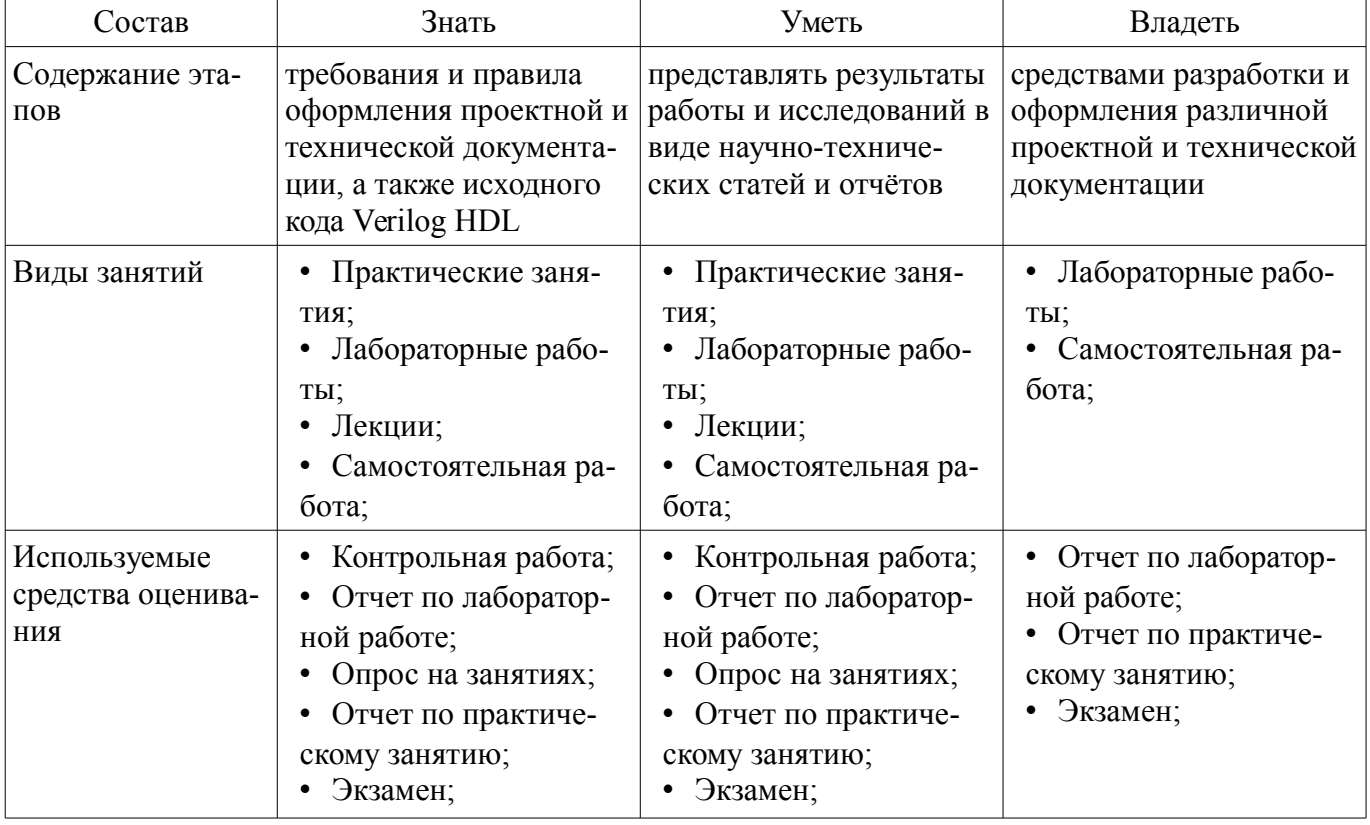

Таблица 5 - Этапы формирования компетенции и используемые средства оценивания

Формулировка показателей и критериев оценивания данной компетенции приведена в таблице 6.

Таблица 6 - Показатели и критерии оценивания компетенции на этапах

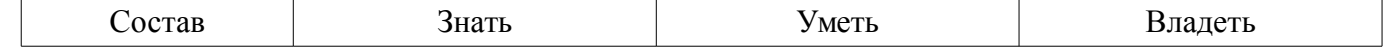

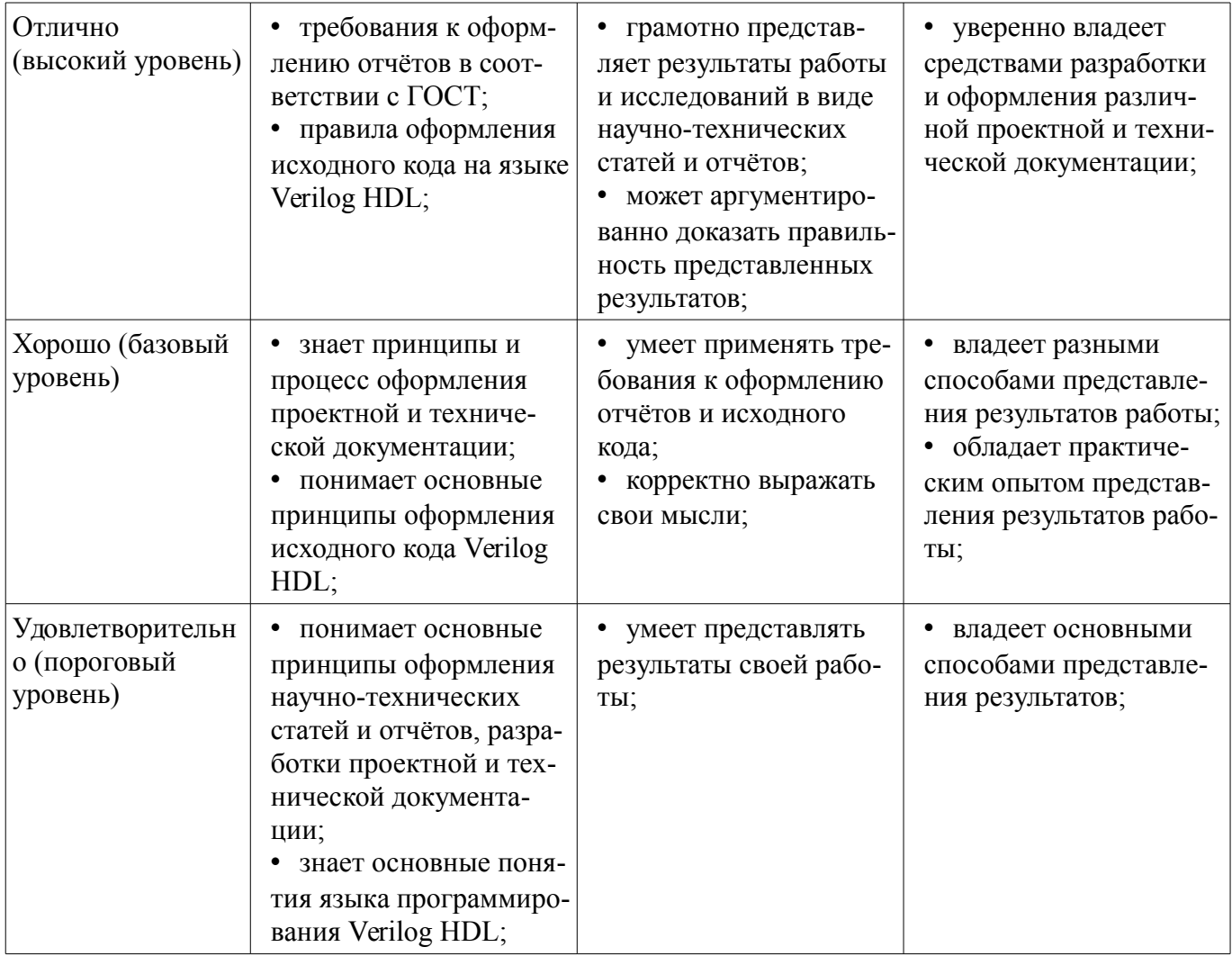

## 3 Типовые контрольные задания

Для реализации вышеперечисленных задач обучения используются типовые контрольные задания или иные материалы, необходимые для оценки знаний, умений, навыков и (или) опыта деятельности, характеризующих этапы формирования компетенций в процессе освоения образовательной программы, в следующем составе.

#### 3.1 Темы опросов на занятиях

- Языки описания цифровых устройств (Hardware Description Languages - HDL). Язык Verilog. Синтаксис языка Verilog. Реализация элементарных цифровых устройств на языке Verilog.

#### 3.2 Темы контрольных работ

- Синтезировать схему на языке Verilog в соответствии с рисунком.

#### 3.3 Экзаменационные вопросы

- 1) Определение ПЛИС. Назначение и область использования. Основные параметры ПЛИС

- 2) Базовые логические схемы И, ИЛИ, НЕ, RS-, синхронный RS- и D-триггер. Обозначение, описание принципов работы, таблицы истинности.

- 3) Устройство ПЛИС фирмы Altera.

- 4) Основные операторы языка программирования Verilog, представление целых и вещественных чисел. Примеры использования основных операторов.

#### 3.4 Вопросы для подготовки к практическим занятиям, семинарам

- Основные элементы и функции языка Verilog

- Операции с триггерами на языке Verilog.
- Мультиплексор, демультиплексор, дешифратор.
- Сдвиговые регистры

– Инструмент моделирования Modelsim. Написание тестбенчей.

## **3.5 Темы лабораторных работ**

- Создание проекта в Quartus II. Логические схемы.
- Счетчики и делители частоты.
- Широтно-импульсная модуляция.
- Машины конечных состояний (FSM).
- Аналого-цифровой преобразователь.
- Фильтр с конечной импульсной характеристикой
- Интерфейс SPI.
- Акселерометр.

#### **4 Методические материалы**

Для обеспечения процесса обучения и решения задач обучения используются следующие материалы:

– методические материалы, определяющие процедуры оценивания знаний, умений, навыков и (или) опыта деятельности, характеризующих этапы фор-мирования компетенций, согласно п. 12 рабочей программы.

#### **4.1. Основная литература**

1. Стешенко В.Б. ПЛИС фирмы Altera: элементная база, система проектирования и языки описания аппаратуры. - М.: ДМК Пресс, 2010. - 573 с. [Электронный ресурс]. http://e.lanbook.com/book/60976

#### **4.2. Дополнительная литература**

1. Зотов В. Ю. Проектирование встраиваемых микропроцессорных систем на основе ПЛИС фирмы XILINX®. - М.: Горячая линия-Телеком, 2006. - 519с. (наличие в библиотеке ТУСУР - 41 экз.)

2. Угрюмов Е. П. Цифровая схемотехника: Учебное пособие для вузов. - 2-е изд., перераб. и доп. - СПб.: БХВ-Петербург, 2004. - 782с. (наличие в библиотеке ТУСУР - 20 экз.)

#### **4.3. Обязательные учебно-методические пособия**

1. Программирование логических интегральных схем: Методические указания к лабораторным работам / Крюков Я. В., Покаместов Д. А., Эрдынеев Ж. Т. - 2014. 51 с. [Электронный ресурс] - Режим доступа: https://edu.tusur.ru/publications/3898, свободный.

2. Программирование логических интегральных схем: Методические указания по проведению практических занятий и организации самостоятельной работы / Крюков Я. В., Покаместов Д. А., Эрдынеев Ж. Т. - 2014. 77 с. [Электронный ресурс] - Режим доступа: https://edu.tusur.ru/publications/3901, свободный.

3. Цифровой акселерометр: Методические указания к лабораторной работе №8 по дисциплине «Программирование логических интегральных схем» / Евсеев А. А., Абраменко А. Ю. - 2016. 9 с. [Электронный ресурс] - Режим доступа: https://edu.tusur.ru/publications/6052, свободный.

## **4.4. Базы данных, информационно справочные и поисковые системы**

1. Образовательный портал edu.tusur.ru